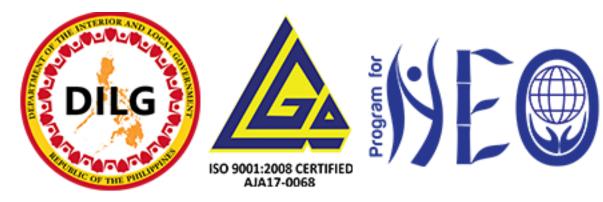

# **E-LEARNER'S HANDBOOK**

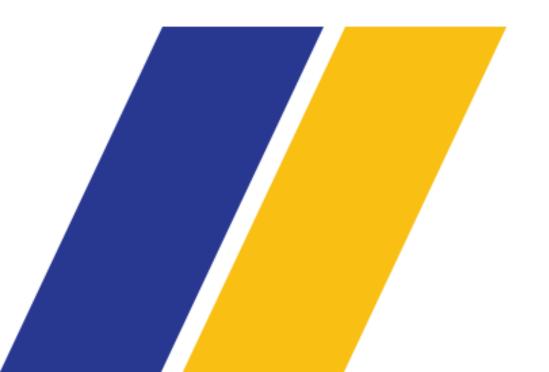

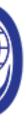

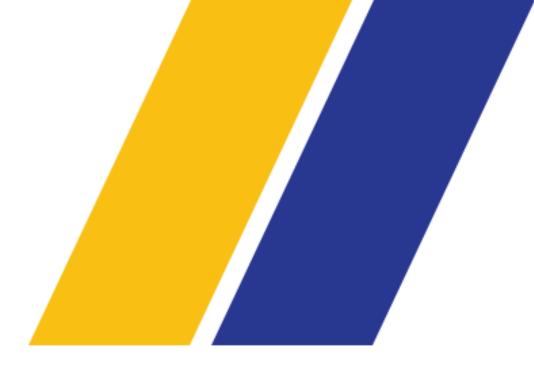

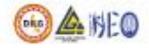

# Program for Newly Elected Officials

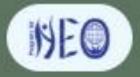

The Newly Elected Officials (NEO) Program is a continuing program of the Department of the Interior and Local Government (DILG), implemented through the Local Government Academy (LGA) the training arm of the DILG. Once you have received your login credentials, you may proceed to login through this button

Program for Newly Elected Officials

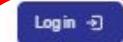

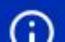

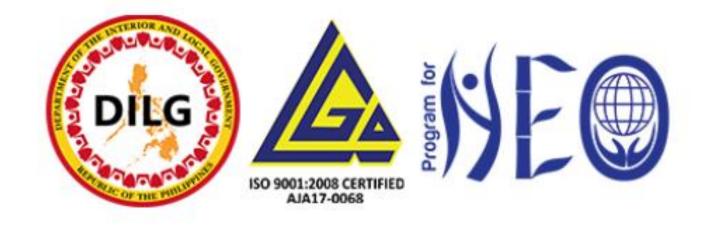

Type your login credentials in their respective text area: username password

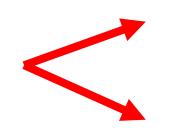

### \_\_\_\_\_juancruz.neo@gmail.com

Password

Forgotten your username or password?

Log in

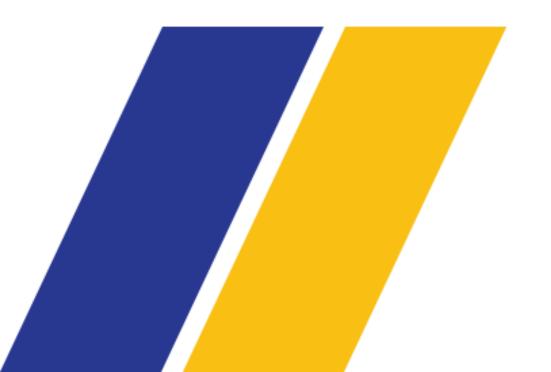

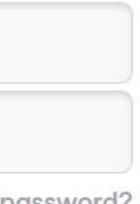

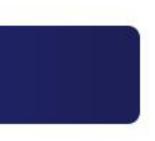

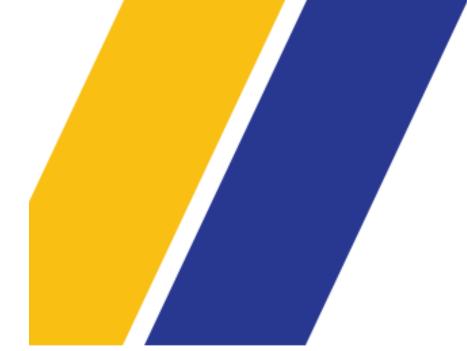

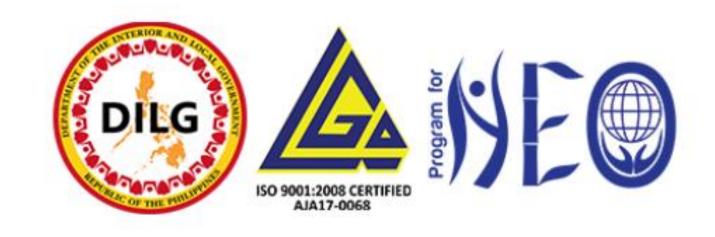

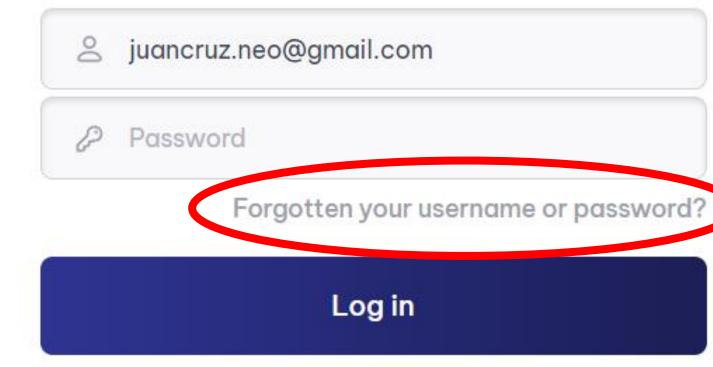

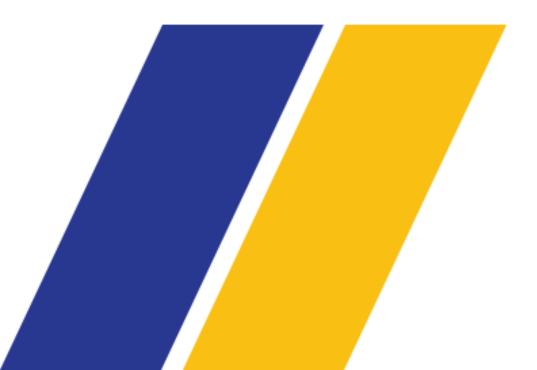

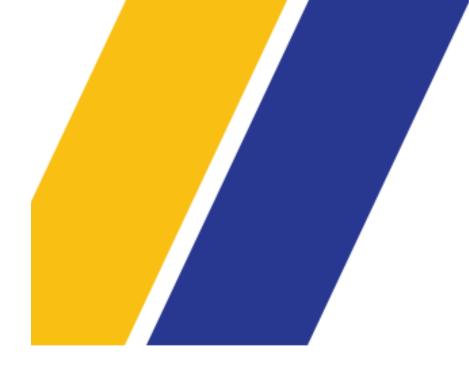

If you forgot your username or password, click on this link to have another password resent to your registered email To reset your password, submit your username or your email address below. If we can find you in the database, an email will be sent to your email address, with instructions how to get access again.

### Search by username

### Username

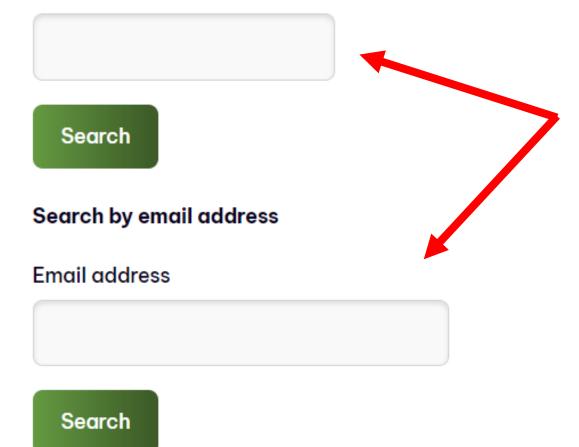

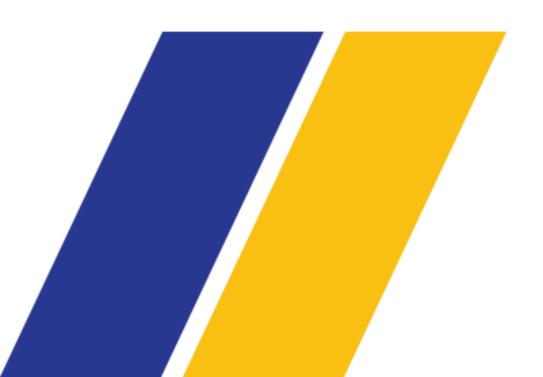

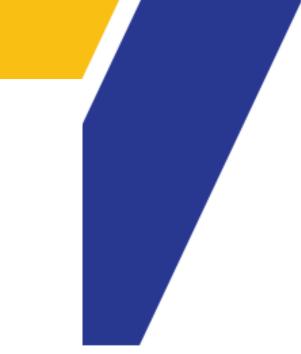

To reset your password, type your username or email address and press **"Search"**  If you supplied a correct username or unique email address then an email should have been sent to you.

It contains easy instructions to confirm and complete this password change. If you continue to have difficulty, please contact the site administrator.

Easy instructions on how to reset your password will be sent to your email

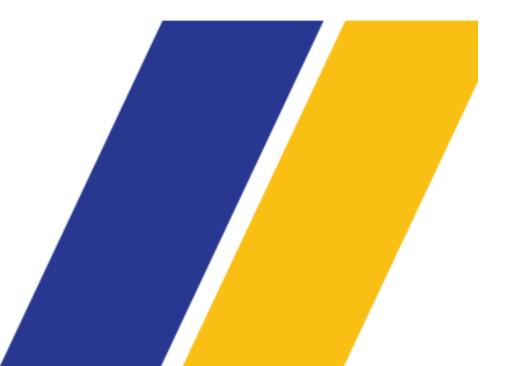

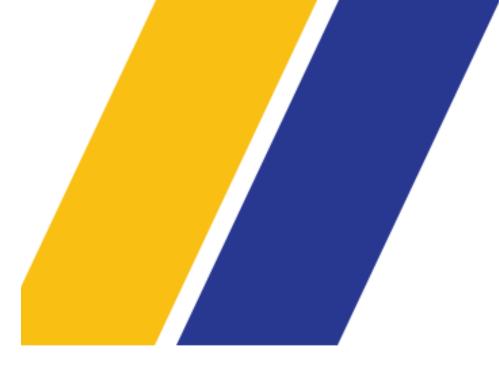

Continue

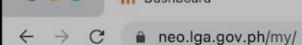

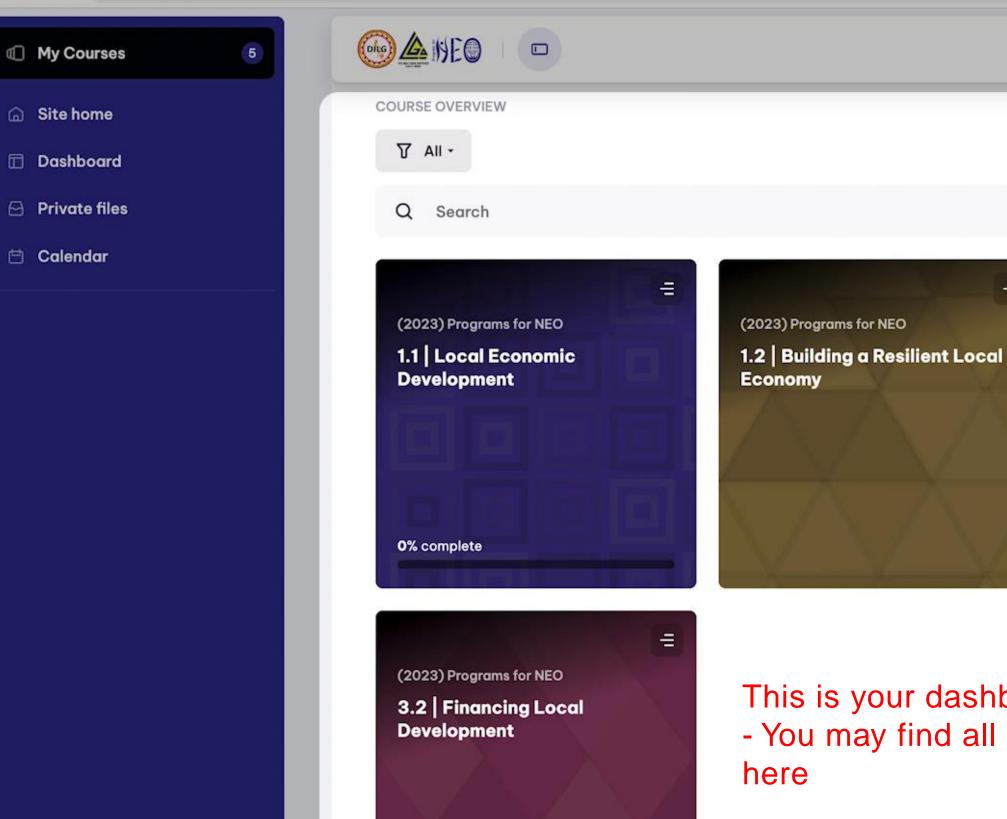

ill businbourd

This is your dashboard - You may find all your enrolled courses here

=

This is the dashboard.

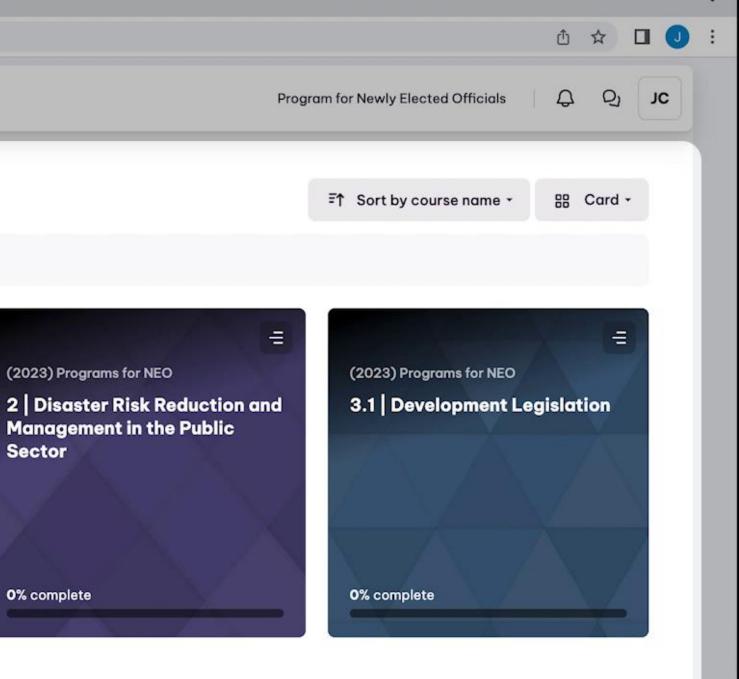

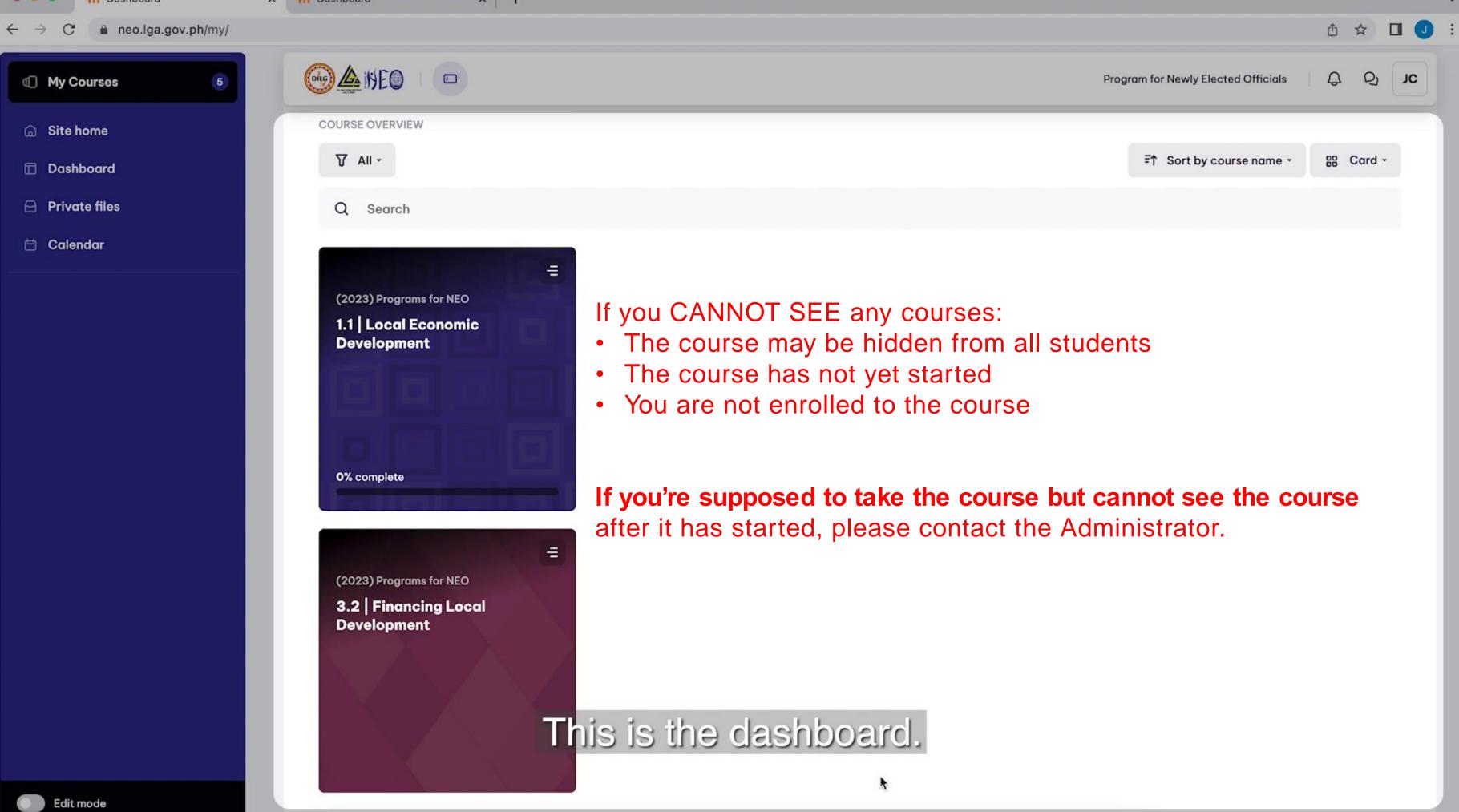

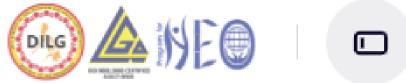

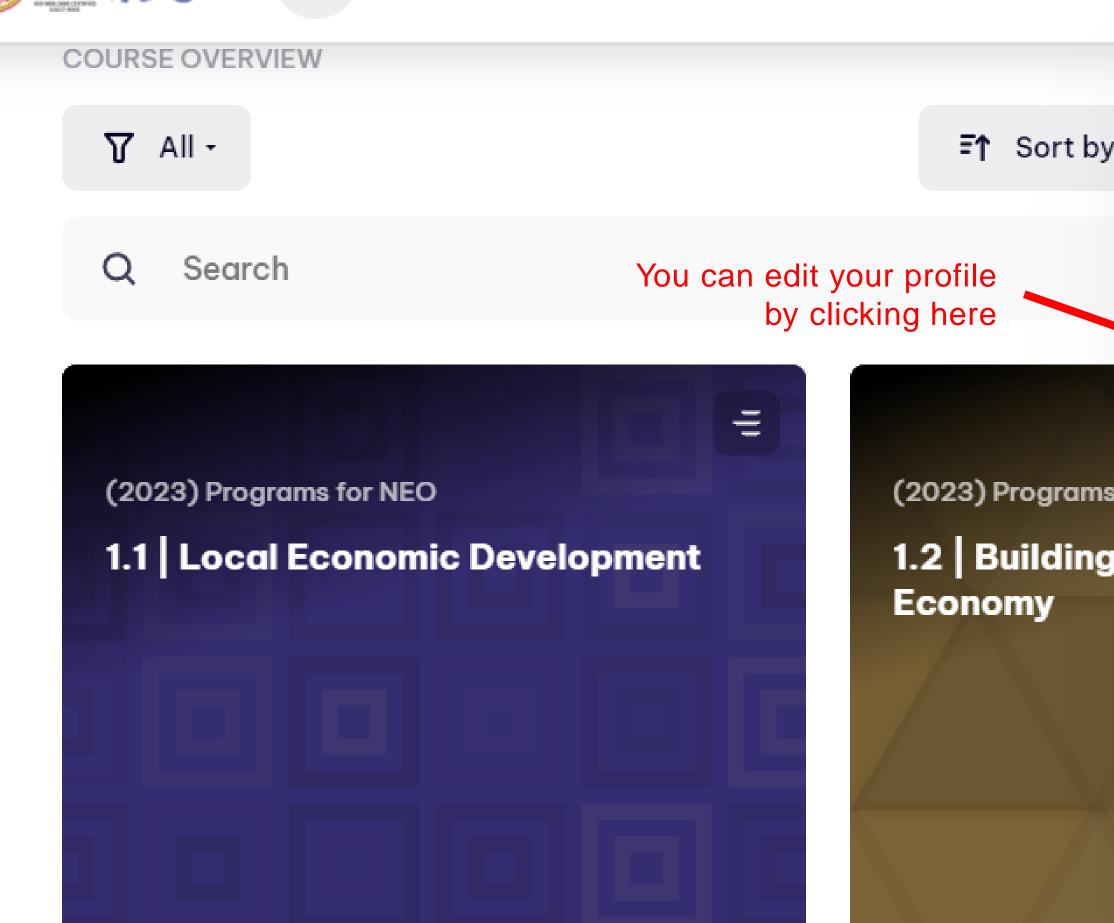

| Click | there to view your<br>user settings                             |
|-------|-----------------------------------------------------------------|
| / co  | Juan Cruz<br>juancruz.neo@gmail.com<br>i juancruz.neo@gmail.com |
|       | Dashboard Profile                                               |
| s for | <ul> <li>Grades</li> <li>Calendar</li> </ul>                    |
| a     | Private files                                                   |
|       | Oreferences                                                     |
|       | ⊖ Log out                                                       |

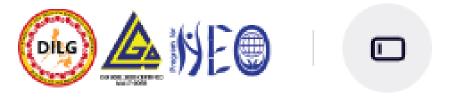

Ξ

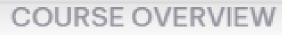

🖌 All -

Search Q

(2023) Programs for NEO

1.1 Local Economic Development

0% complete

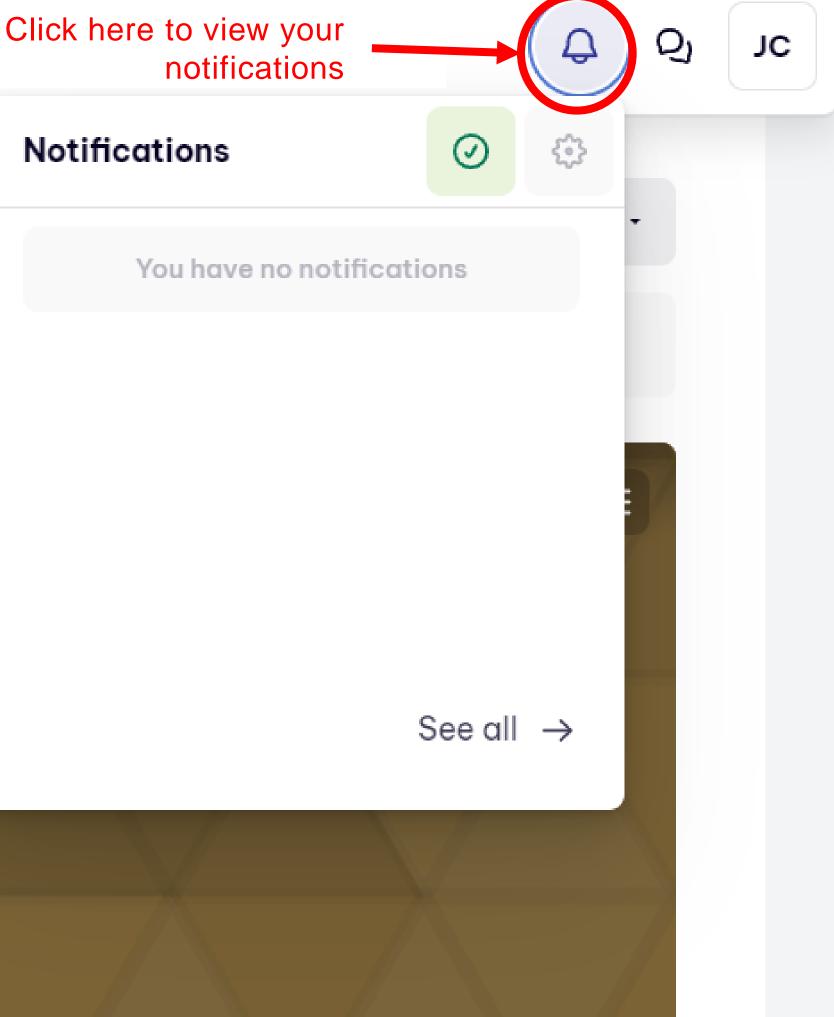

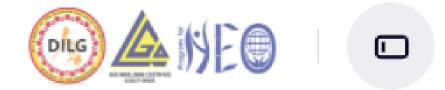

T All -

### Q Search

(2023) Programs for NEO

# 1.1 Local Economic Development

▲ (202 1.2 Eco

III

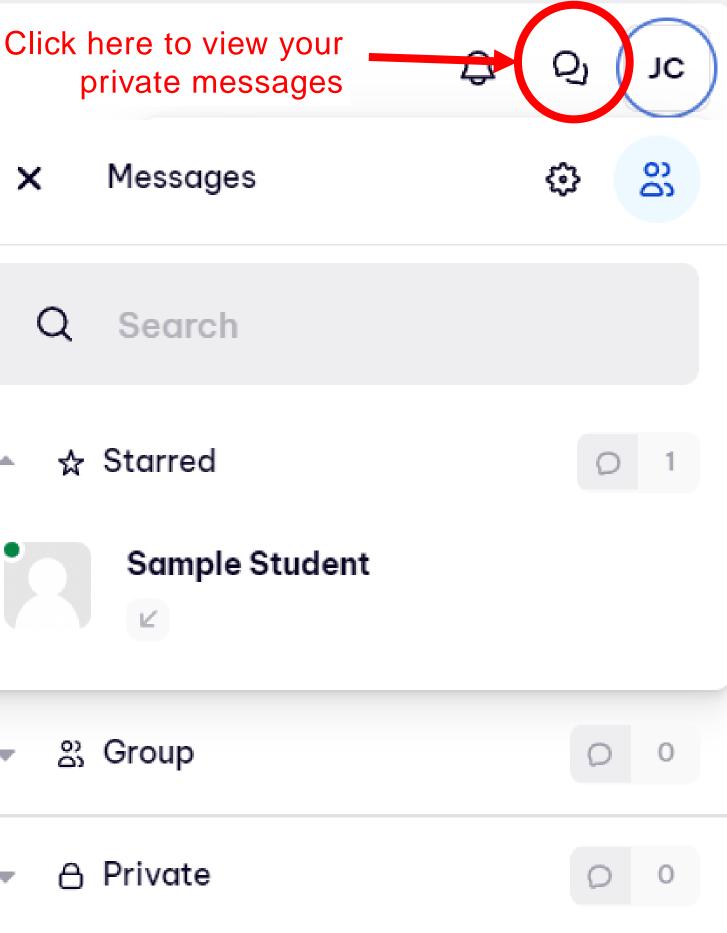

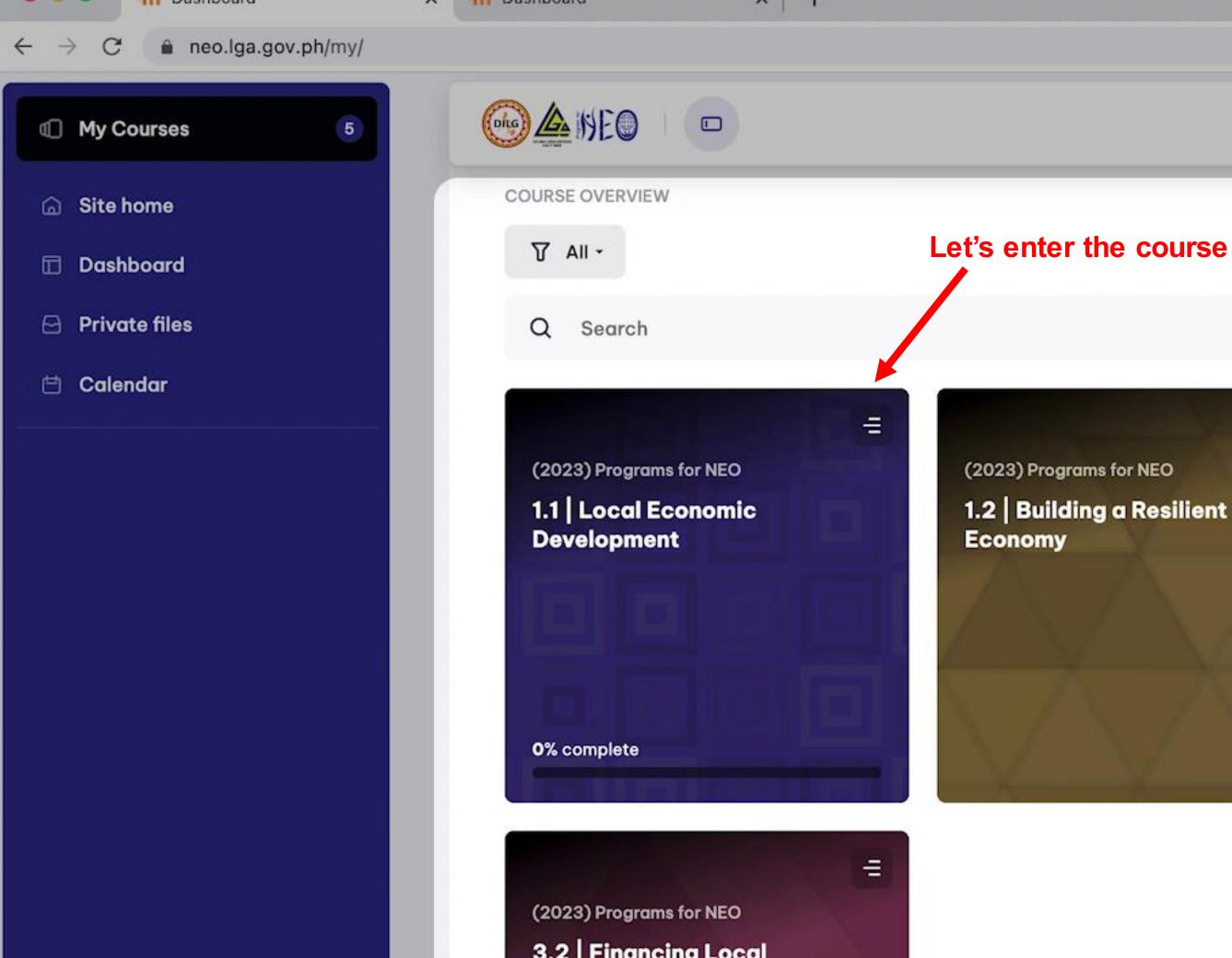

1.2 Building a Resilient Local

=

(2023) Programs for NEO

2 Disaster Risk Reduction Management in the Public Sector

0% complete

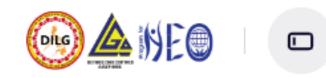

讍

# Lesson 1. Innovate

This lesson introduces the basic concepts and principles behind sustainable local economic development emphasis on the critical role of local government leaders in driving local economic growth through welce ideas, taking carefully managed risks, and maximizing opportunities. The importance of adopting an ent mindset in leading economic reforms is highlighted, especially in the context of creating a brand for LGU

At the end of the lesson, participants will be able to:

- 1. Discuss the key concepts behind local economic development;
- Explain how local economic development can be the key to poverty reduction; and
- 3. Recognize the importance of collaboration, sustainability, and innovation in developing a local eco development strategy for his/her community.

# LEARNING BUCKET

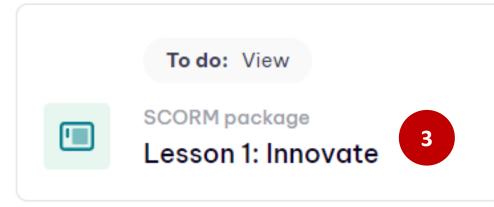

Program for Newly Elected Officials

# Parts of the Course

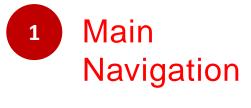

Table of 2 Contents

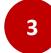

## **Activities**

An activity is something that a student will do that interacts with themselves. other students and or the teacher.

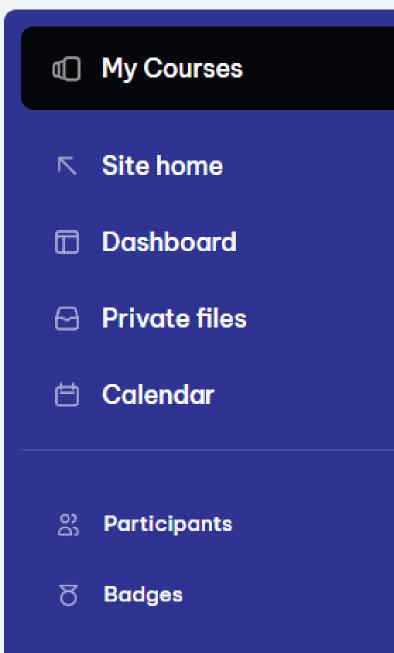

### Competencies <u>ç 9</u>

Grades 

5

### Main Develop Navigation

The navigation bar shows a user

### Program for Newly Elected Officials

# their current context path, with links e entitled "It Takes a to the higher contexts. evelopment in the Philippines. This

Q

Q,

JC

# ⊘ 0 / 2

Ξ

### Introduction

Local Economic Development (L...

- Lesson 1. Innovate
- O Lesson 1: Innovate
- Lesson 2. Collaborate
- Lesson 3. Act
- > Reflection Activity

# <u>(</u>) ▲ || E ● || □

Draw from the key LED principles and concepts to innovate and create their own LED brains
 Identify the attributes of an entrepreneurial leader and how these can be used to improve
 Recognize the importance of organizing their own LED Team in implementing and/or supple
 MaximiTableComprehensive Land Use Plan in pursuit of their LGU-LED initiatives;

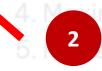

# Contents

By clicking on the icon here, you can open a table of contents with a progress bar on the left side of the screen.

Lesson 1. Innovate

# Lesson 1. Innovate

This lesson introduces the basic concepts and principles behind sustainable local economic d critical role of local government leaders in driving local economic growth through welcoming and maximizing opportunities. The importance of adopting an entrepreneurial mindset in lead especially in the context of creating a brand for LGUs.

At the end of the lesson, participants will be

Discuss the key concepts behind local economic development;
 Explain how local economic development can be the key to poverty reduction; and

### responses, in conduction with key su

This course aims to enhance the aware undertaking LED actions, while embrad and facilitate the economic activities of participants will be able to:

ation with other government agencies and the private se cing LED efforts in their respective LGUs.

able to:

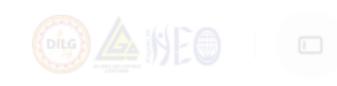

# See progress bar here

This lesson introduces the basic concepts and principles behind sustainable local critical role of local government leaders in driving local economic growth through and maximizing opportunities. The importance of adopting an entrepreneurial milespecially in the context of creating a brand for LGUs.

### At the end of the lesson, participants will be a

You can see a green mark in the table of contents to indicate that you have completed the activity

# **LEARNING BUCKET**

Done: View

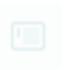

SCORM package Lesson 1: Innovate

### Introduction

Local Economic Development (L...

Ø 1/2

### Lesson 1. Innovate

- Lesson 1: Innovate
- Lesson 2. Collaborate
- > Lesson 3. Act
- > Reflection Activity

able to:

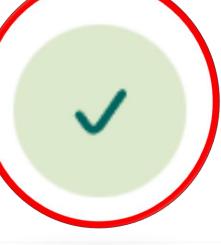

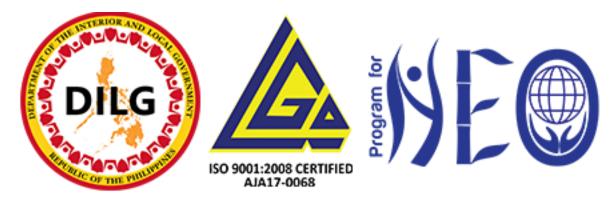

# **THANK YOU!**

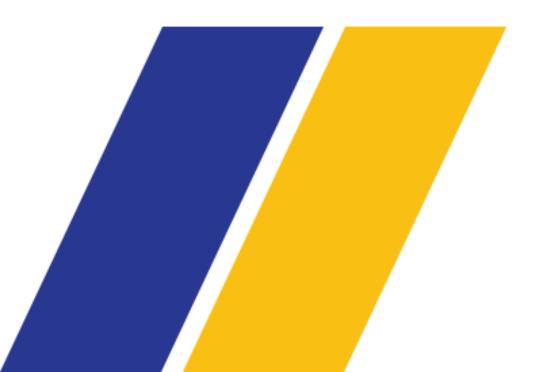

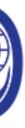

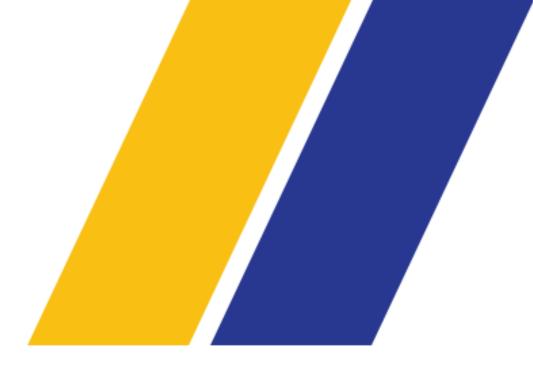